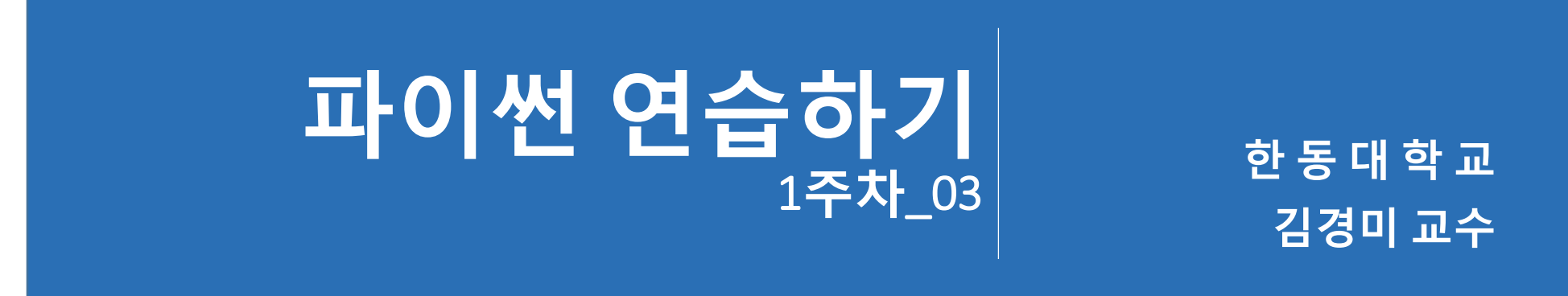

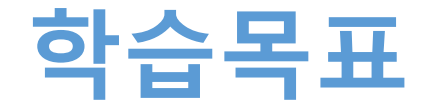

- **간단한 코딩해 보기**
- **상호작용 방식과 스크립트 방식의 코딩 차이를 이해하기**
- **print문 활용하기**

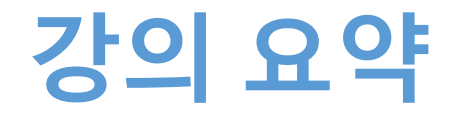

- **간단한 코딩하기 연습**
- **스크립트 방식에서**
	- 수식 연산 결과를 나타내려면 print를 꼭 사용해야 함
	- 저장한 파일을 실행하면, 결과는 처음 시작한 IDLE 창에 나타남
- **IDLE창에서 코드를 입력하면 색상이 바뀌는 것**
	- print
	- if
	- elif
	- else
	- while